## 【VoLTE】 Wi-Fi 通話(Wi-Fi Calling)

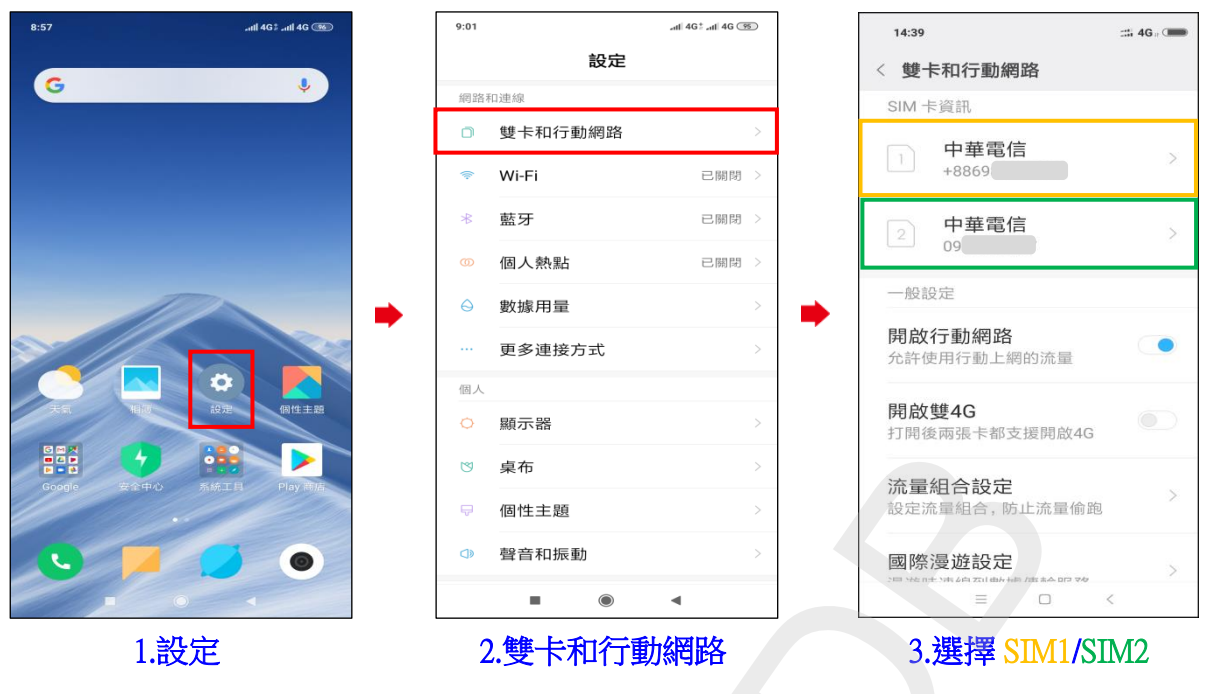

## ◎下述為『開啟 Wi-Fi』、『關閉數據』設定 Wi-Fi 通話功能

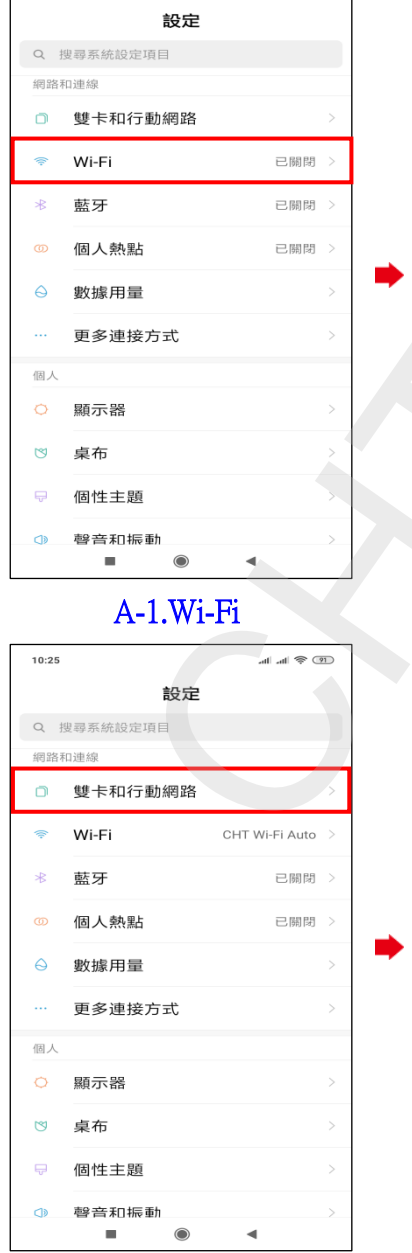

 $10:25$ 

A-2.開啟 Wi-Fi 開 O **CHANNE**<br>
<br> **CHANNE**<br> **CHANNE**<br> **CHANNE**<br> **CHANNE**<br> **CHANNE**<br> **CHANNE**<br> **CHANNE**<br> **CHANNE**<br> **CHANNE**<br> **CHANNE**<br> **CHANNEE CHANNEL CHANNEL CHANNEL CHANNEL CHANNE<br>
<b>CHANNEL CHANNEL CHANNEL CHANNEL CHANNEL CHANNEL CHANNEL CH** 

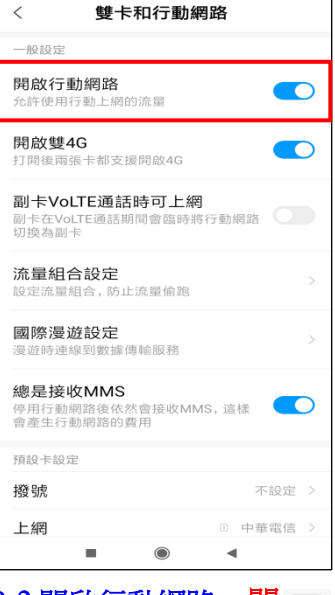

B-1.雙卡和行動網路 B-2.開啟行動網路 關 ©

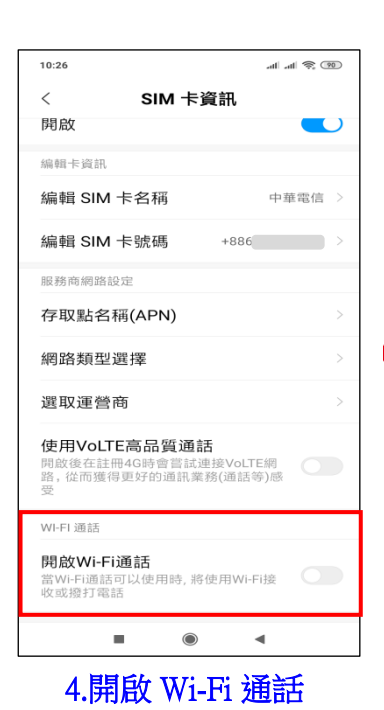

開心

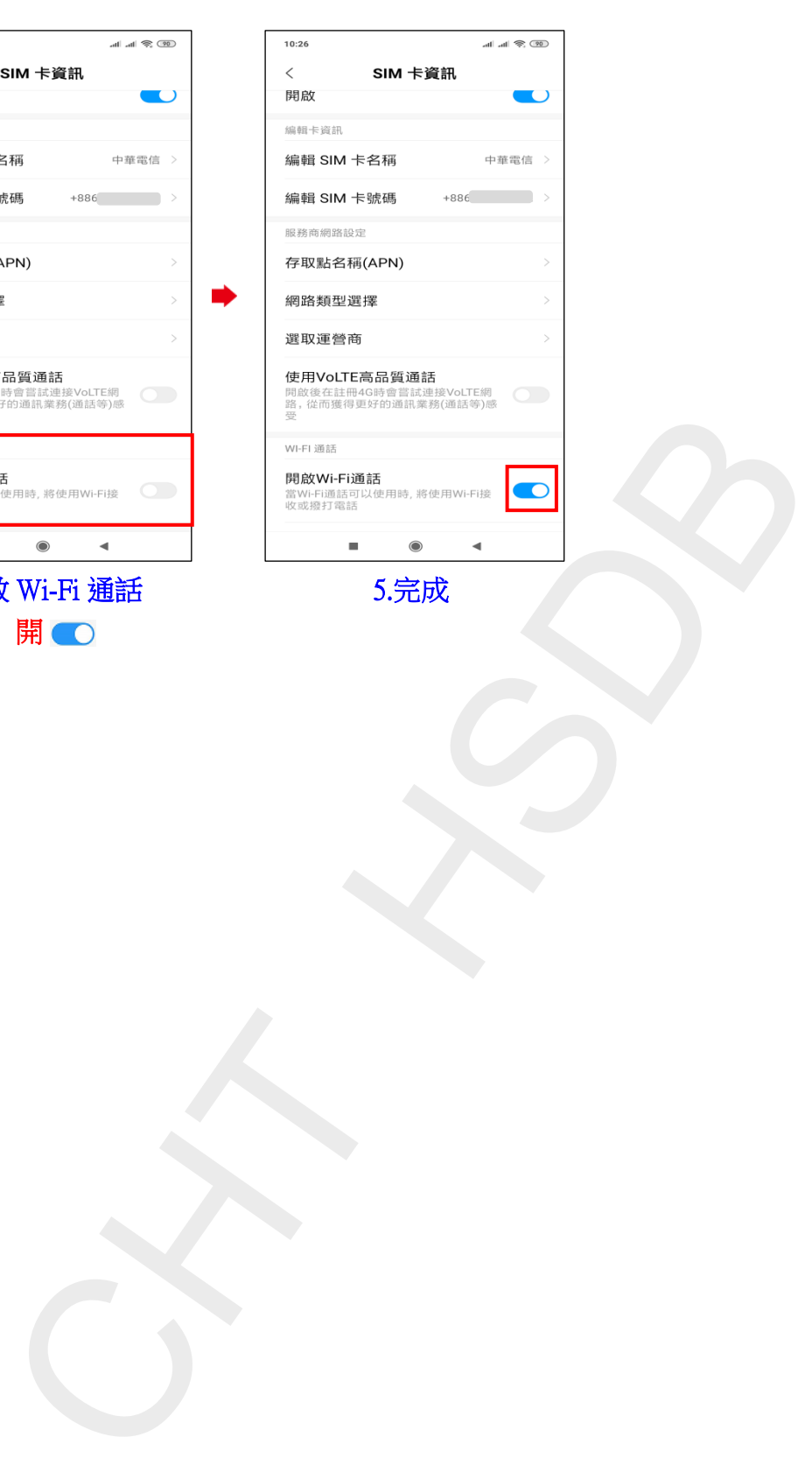

i,

**2 / 2**